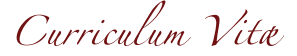

2014

# Work Experience

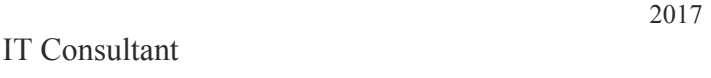

Working for Netlight Consulting GmbH

Student research assistant *developing neural nets for on-line handwriting recognition*

My bachelors thesis includes getting on-line data of handwritten mathematical symbols, preprocessing, extracting features and using neural nets to classify those symbols. The data was collected with write-math.com. All results are available there, too.

2013 Software Developer *imp[roving KIT lec](http://write-math.com)ture translator*

I've implemented and integrated an unsupervised acoustic model training framework into KIT lecture translator system for automatic model adaption.

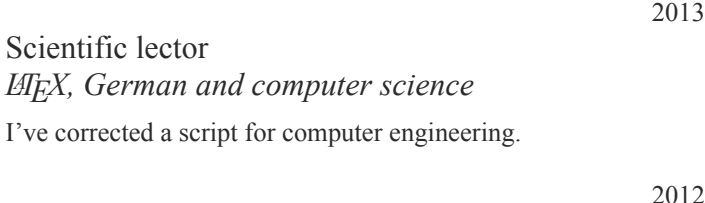

#### Tutor for programming *teaching students programming at university*

I taught people about 30 students how to program in Java. Coding conventions and basic OOP was part of the course. All of my German presentations are online. → presentations

2011 Freelancer at KTC

#### *programming for a consulting company*

At KTC, I gained first experiences with buisness-logic and a big, but algorithmically not challenging project. To be honest, I only fixed some Java bugs.

- ⇧ Alte Allee 107, 81245 Munich
- $\bullet$  +49 (1636) 28 04 91
- $\overline{B}$  info@martin-thoma.de
- $\equiv$  martin-thoma.com

## Educ[ation](mailto:info@martin-thoma.de)

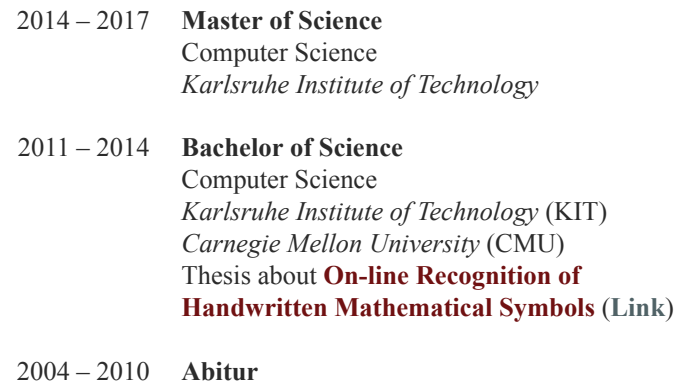

Intensive course physics and mathematics *Paul-Klee-Gymnasium Gersthofen*

### Awards

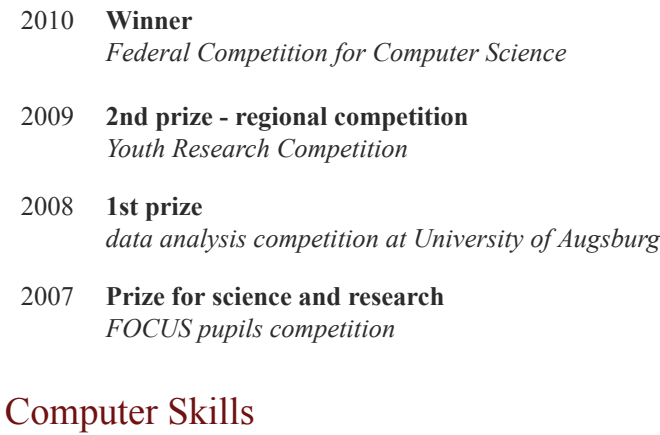

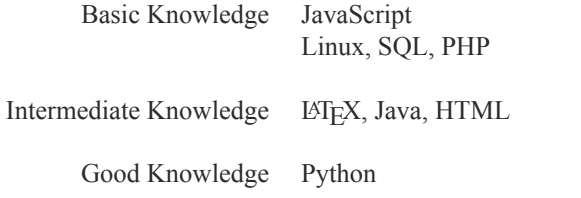

### Language Skills

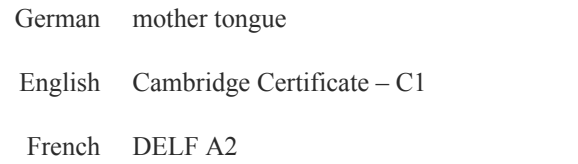

## Work Experience

2011

## Student research assistant at Institute of Toxicology and Genetics, KIT

#### *participating in a university research project*

In summer 2011 I worked for over a month for a research project at KIT. I have written bash scripts for file conversions, fixed some bugs and re-written a slow Mathematica script in a much faster Python version. But it quickly turned out that this project had a lot of C++ source which was rarely commented or documented. I realized, that I wouldn't have time for this project after beginning my studies at university.

#### Freelance Work

#### *building an online service*

I have started to work as a freelancer at the beginning of 2011. I have developed an online-service which helped schools to coordinate their dates. I have sold this online service to two schools in bavaria and three other schools were interested. Unfortunately, the ministry of education of Bavaria released an application with similar functionality in 2012. This was the reason why I decided to shut down my service.

since 2006

since 2011

### HackIts, Puzzles and Challenges *ProjectEuler, bright-shadows.net and many more*

I really love solving logical, algorithmical or math puzzles and participated in competitions. I started to solve puzzles in 2006 and I still like them. This was the reason why I participated in a practical curse at KIT for preparation for ICPC. It was fun, but I found out that many people are much faster in producing C++ code that passed the tests than I am. However, as I've been very successfull at the Federal Competition for Computer Science ("Bundeswettbewerb Informatik") it seems as if I'm better in problem solving if I get more time to think about it.

# Future plans and motivation

The next step in my academic career is finishing the masters degree in computer science with a minor in mathematics.

Besides my studies, I have built a machine learning students group called *Machine Learning Karlsruhe* (ml-ka.de). In this group we organize regular "Paper Discussion Groups" in which we, talk about papers about convolutional networks. We want have regular talks about machine learning in general as well as practical sessions where we try to apply the algorithms.

### Projects

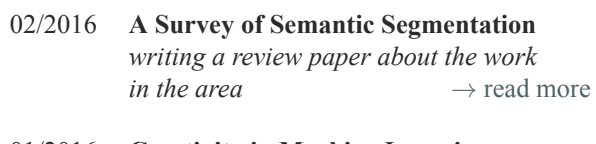

#### 01/2016 **Creativity in Machine Learning** *a little project to help people understand my fascination about the topic→* [read more](https://arxiv.org/abs/1602.06541)

- 05/2015 **Semantic Segmentation with CNNs** *classifying street for self-driving cars*
- 11/2013 **Book about Geometry and Topology** *writing an introduction to geometry and topology →* read more
- 06/2013 **Interpolation** *creating an interactive HTML5/JS-example for interpolation* → [read more](http://martin-thoma.com/geotopo/)
- 06/2012 **Matrix multiplication** *examining algorithms and libraries for matrix multiplication →* [read more](http://martin-thoma.com/polynomial-interpolation/)
- 09/2011 **Blogging on martin-thoma.com** *about Algorithms, the Web, University, …*
- 06/2011 **Community Chess** *This is a platform for programmers. They can use the API to create A.I.s that play chess agains each other. →* read more

### Online Courses

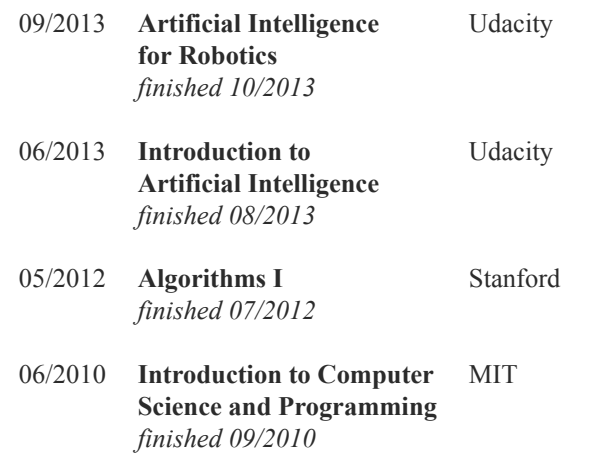

# Profiles

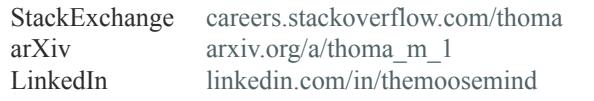